## **Javascript cheatsheet**

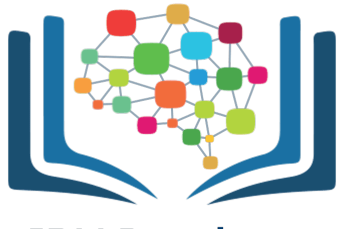

**IBM Developer SKILLS NETWORK** 

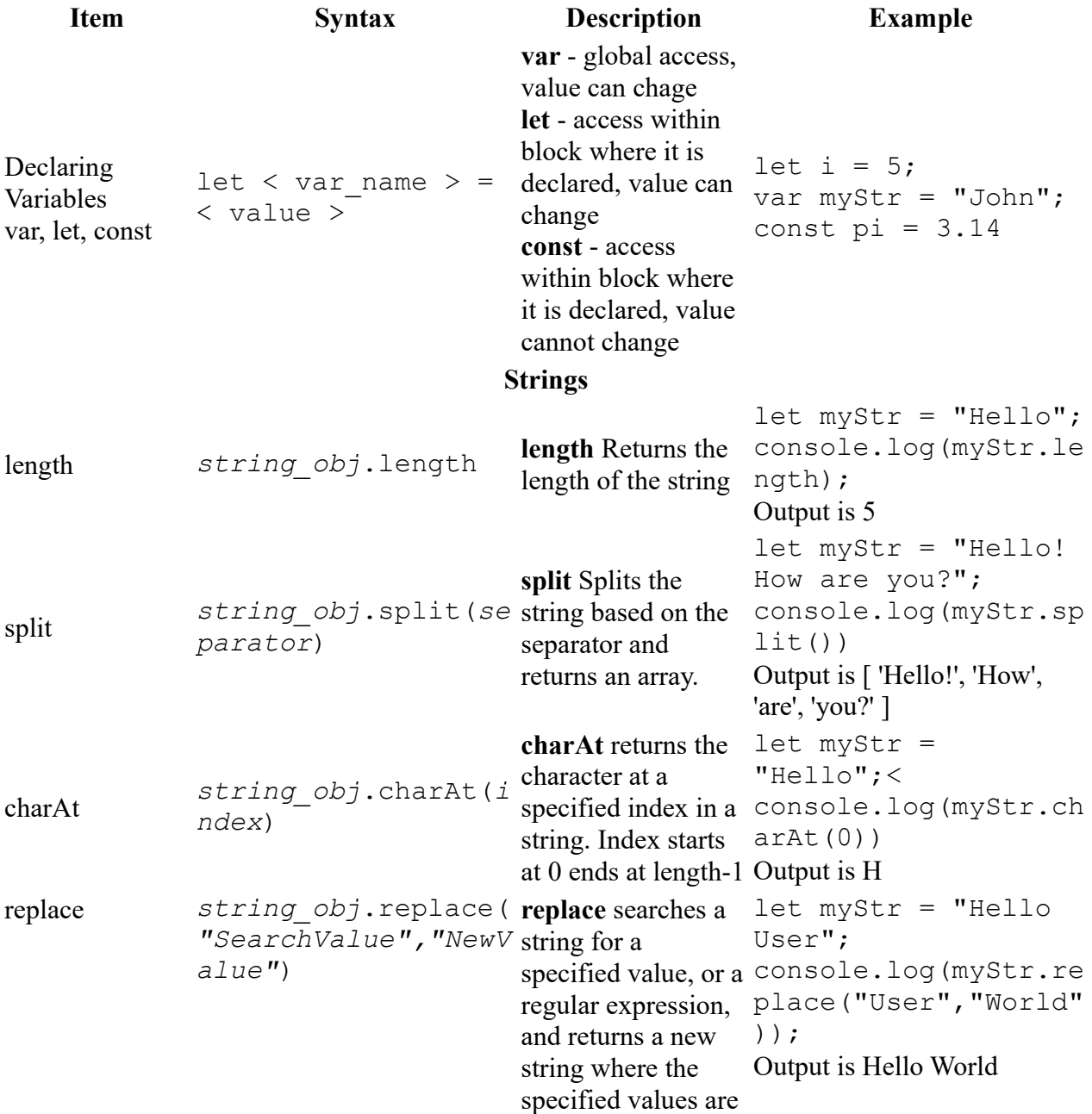

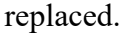

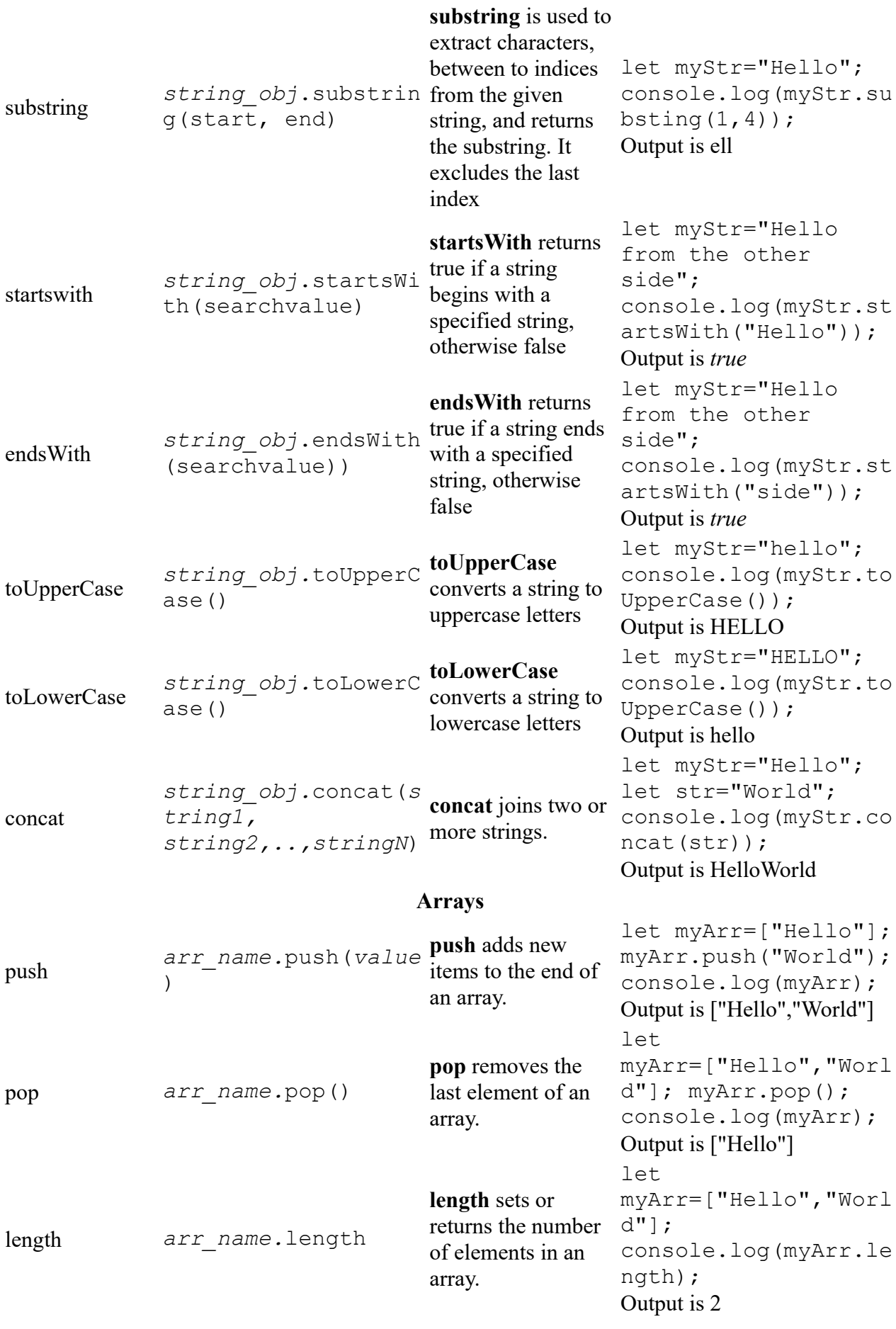

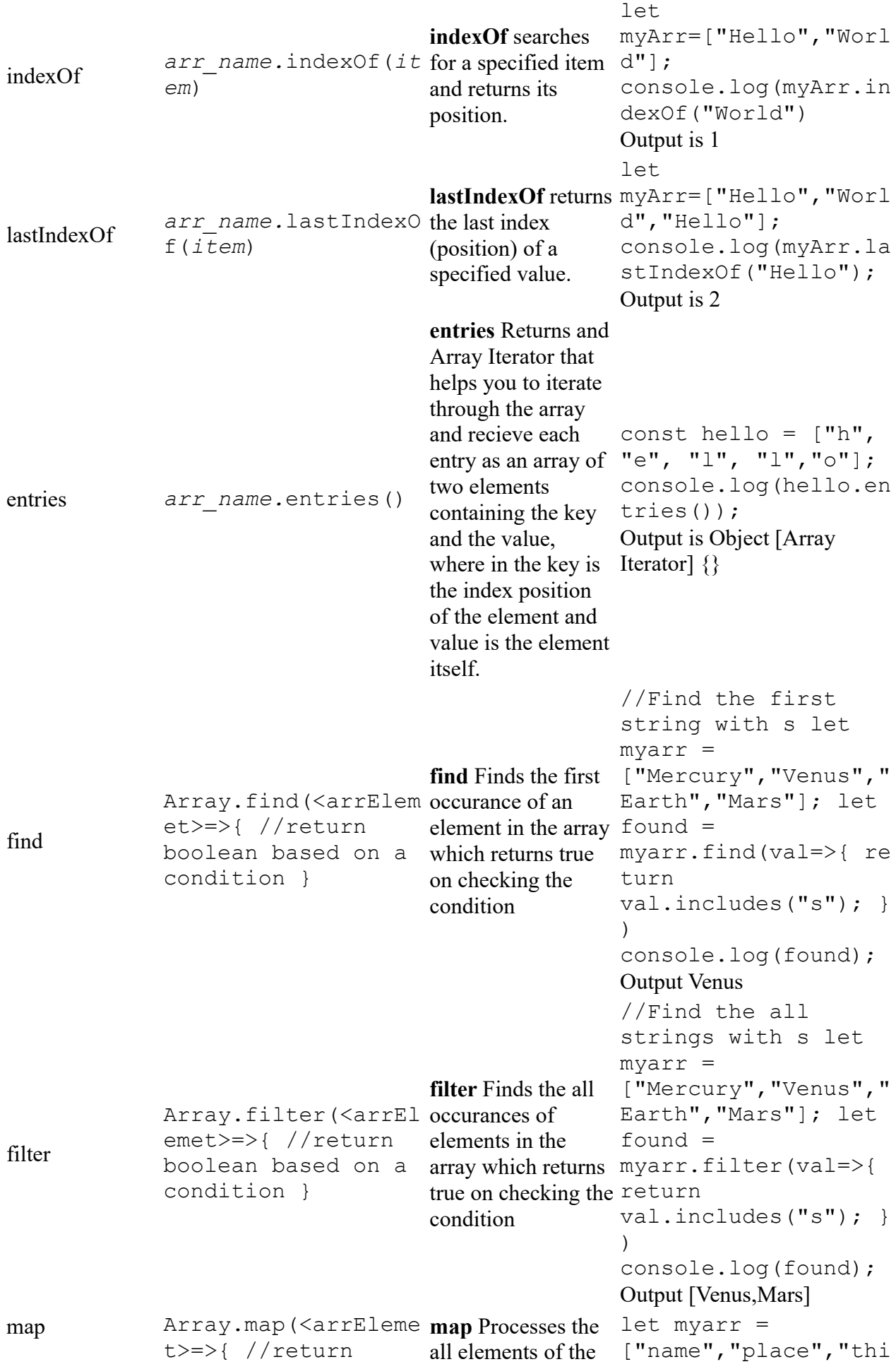

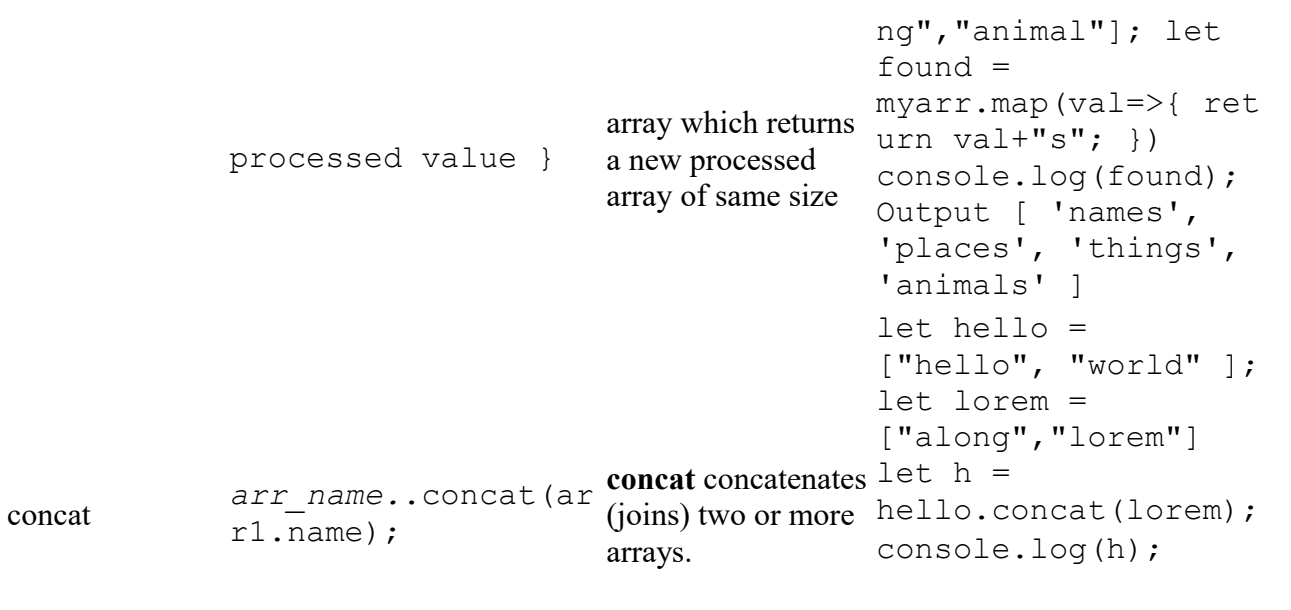

Output is ["hello", "world", "along", "lorem"]

## **Map**

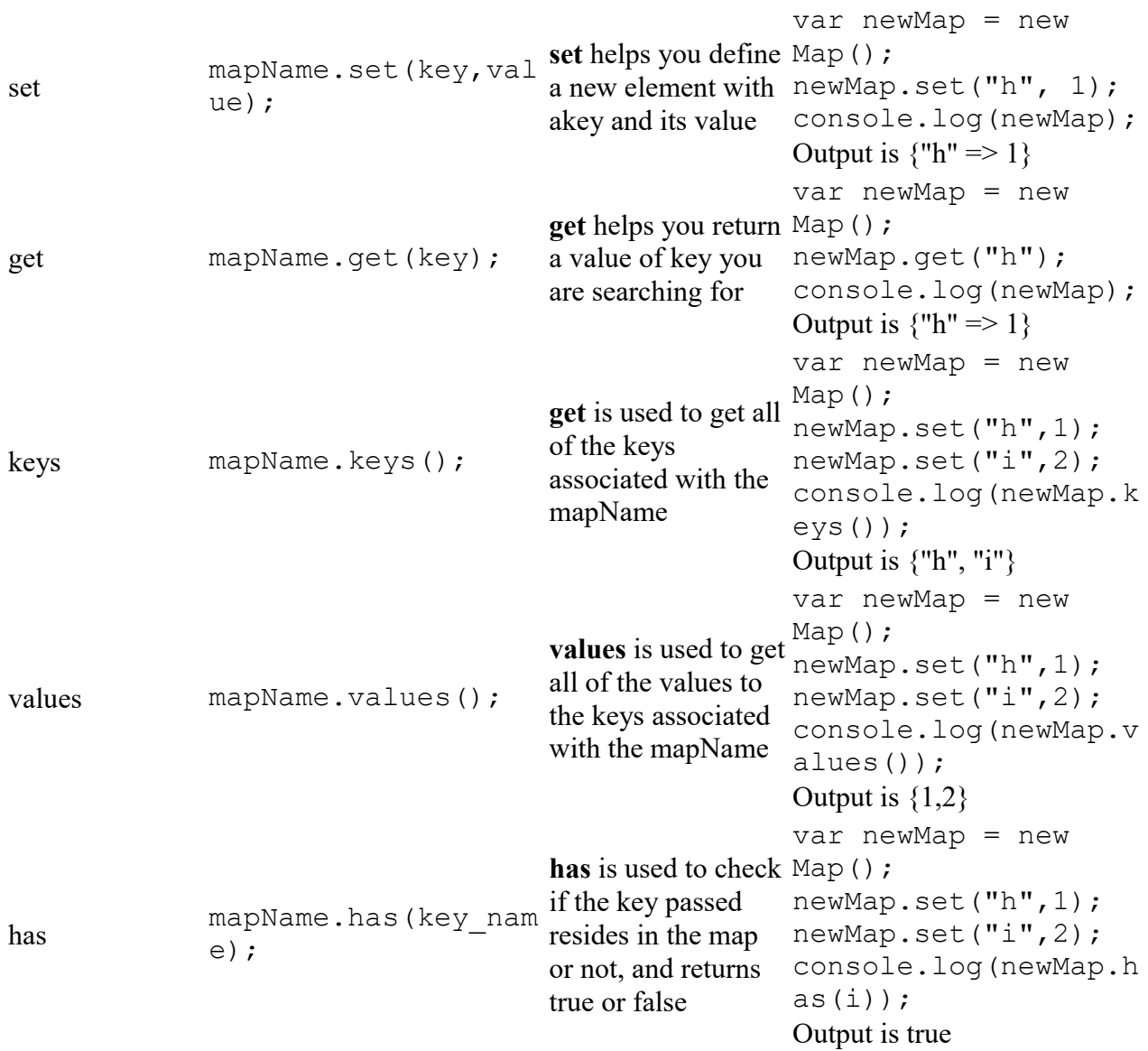

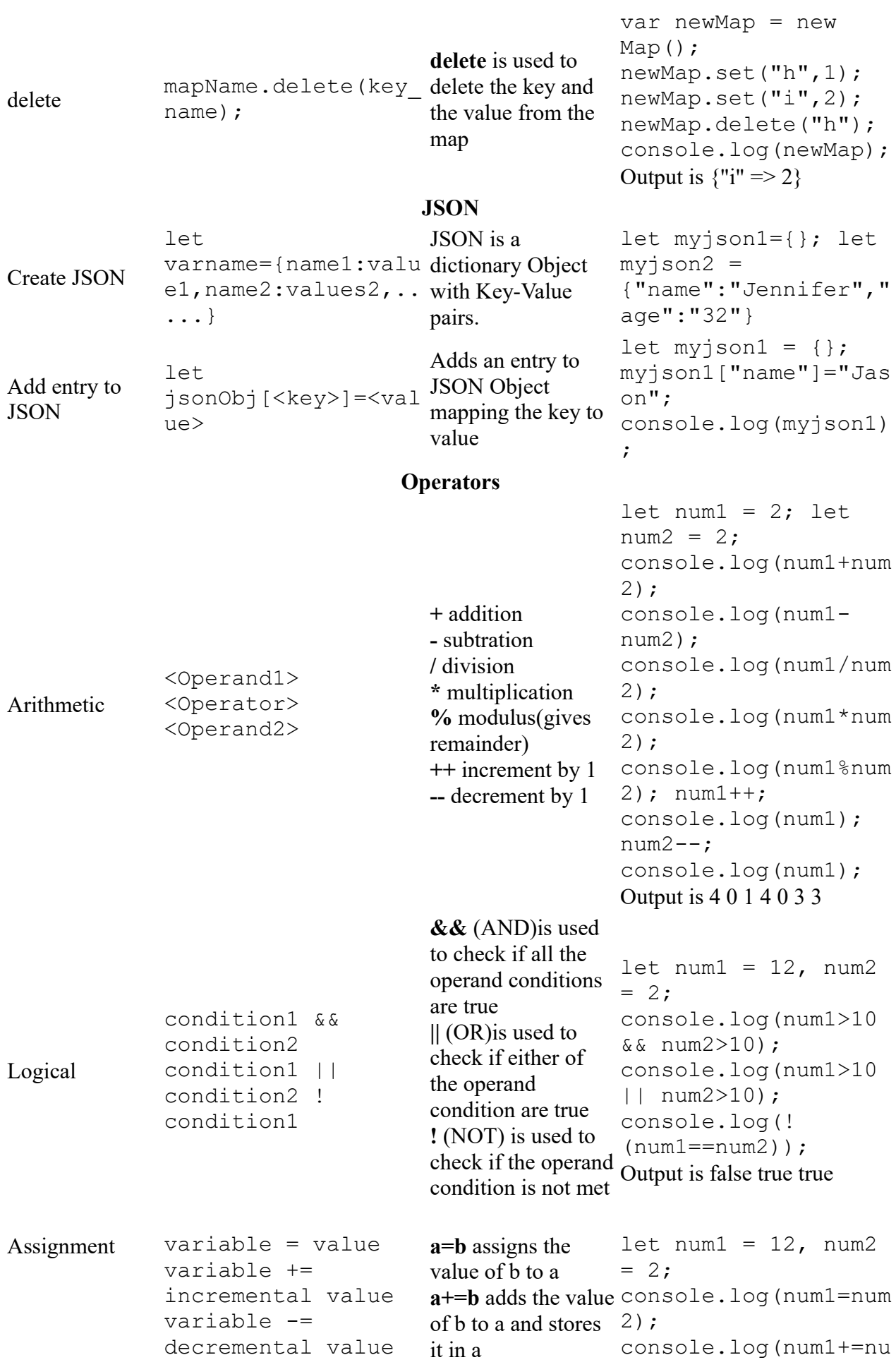

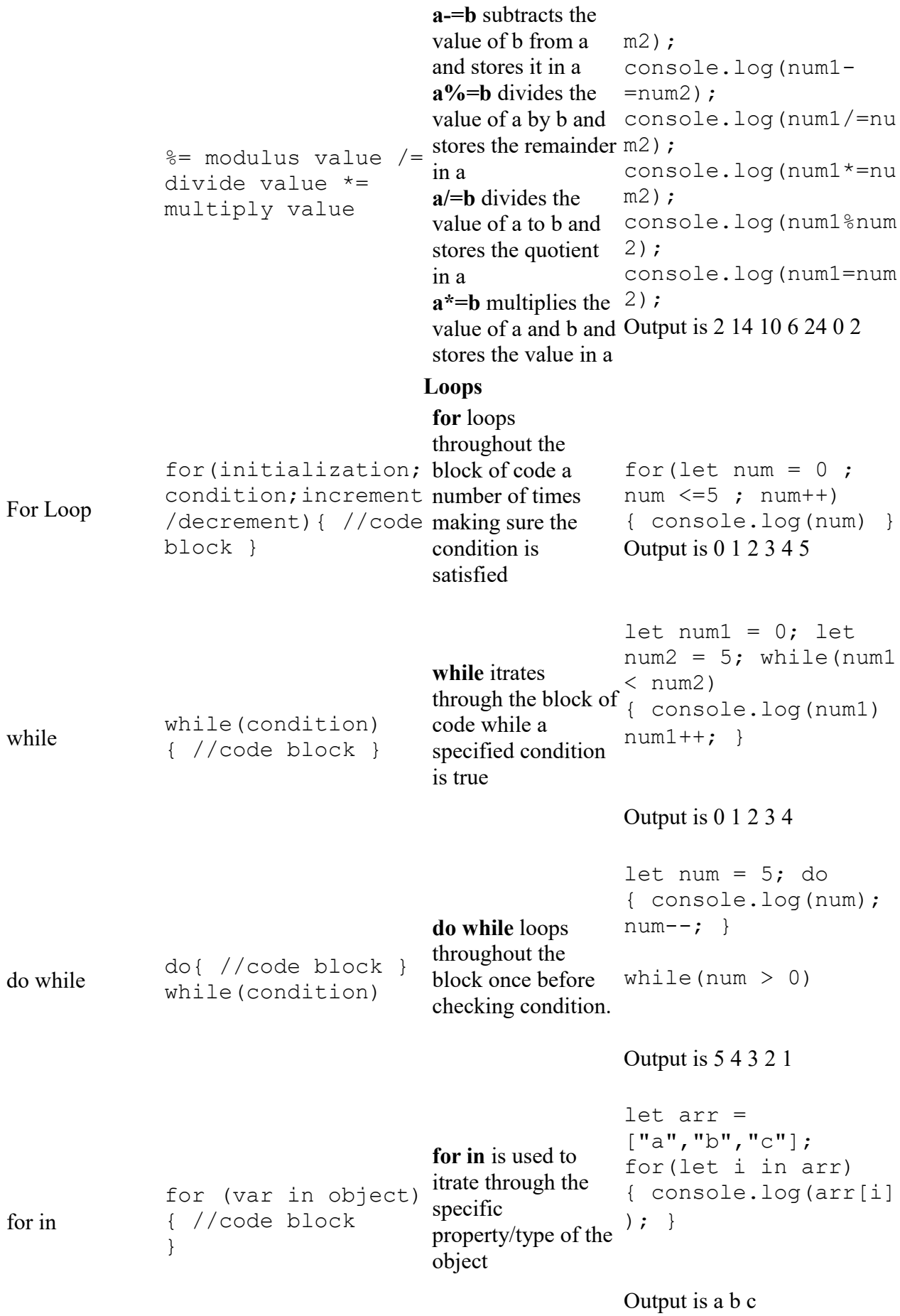

**Conditional statements**

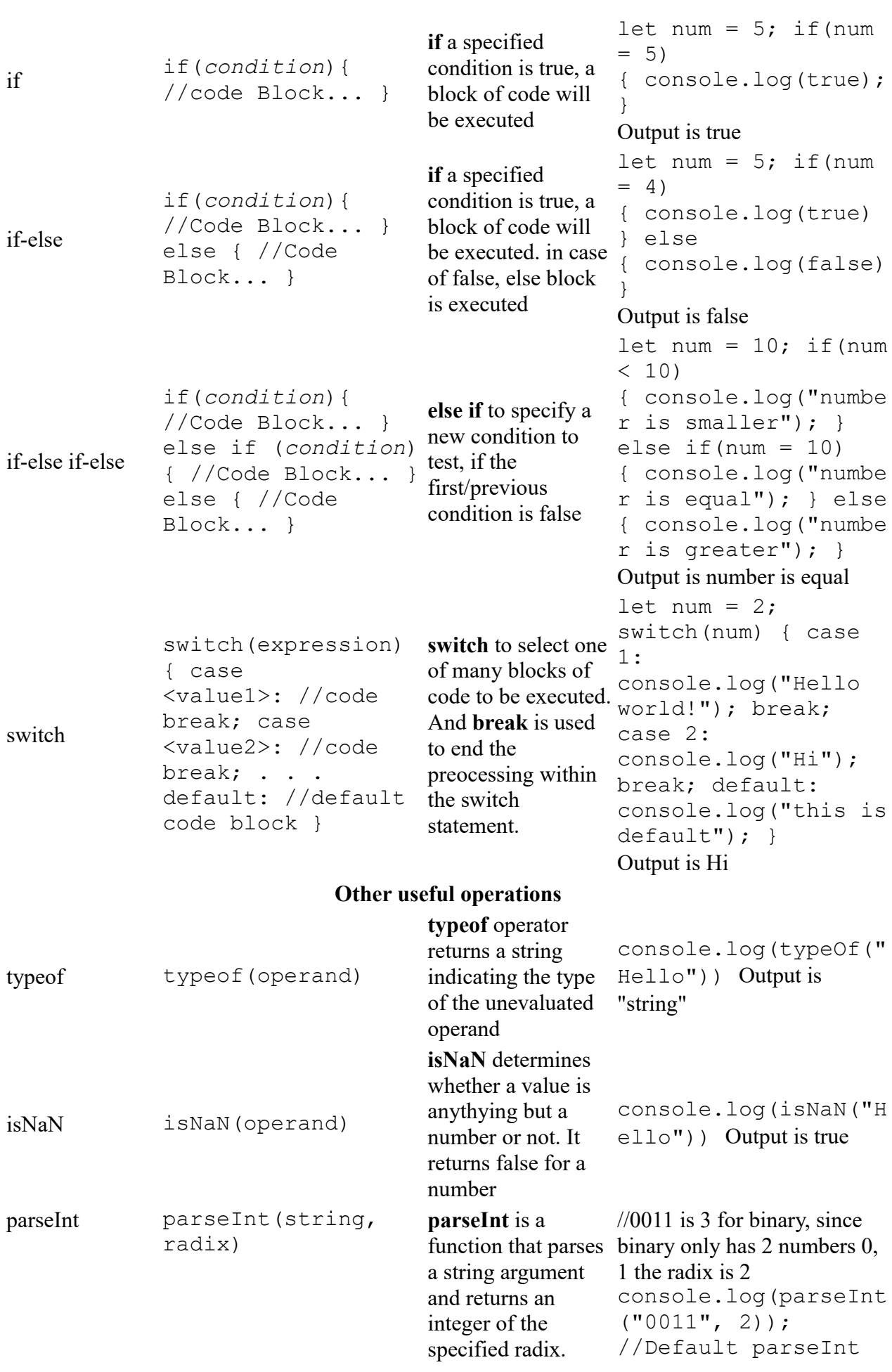

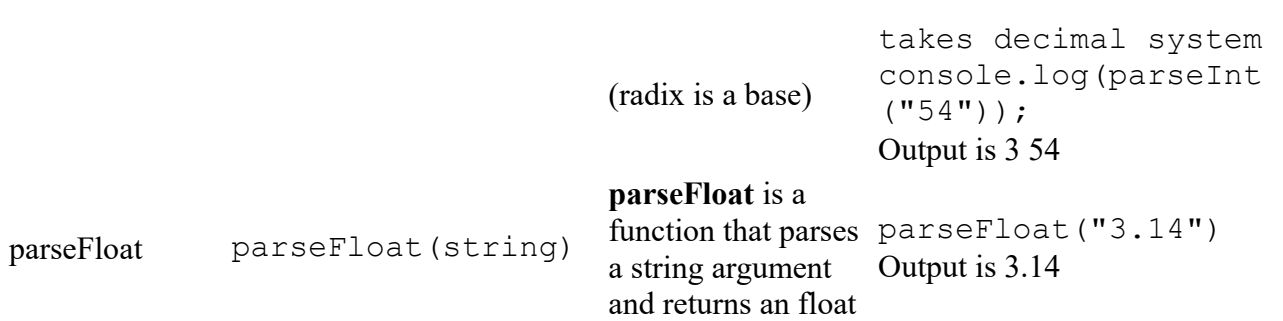

This cheatsheet covers the JS you will mostly use. To learn more commands you can go to this [link.](https://developer.mozilla.org/en-US/docs/Web/JavaScript/Reference?utm_medium=Exinfluencer&utm_source=Exinfluencer&utm_content=000026UJ&utm_term=10006555&utm_id=NA-SkillsNetwork-Channel-SkillsNetworkCoursesIBMDeveloperSkillsNetworkCD0101ENSkillsNetwork20336975-2022-01-01)